# **Raystar RS0010 OLED Display Controller Initialization Library**

### **V2.1.0.0**

The purpose of this library is to properly initialize OLED displays with Raystar RS0010 OLED display controller. This version is able to reinitialize the display after a soft or hard reset. The library is fully compatible with MikroElektronika's LCD library and requires exactly the same global variables.

### **Library Dependencies**

Lcd, Lcd\_constants

### **External dependencies of Lcd Library**

Exactly the same global variables need to be defined like in case of mikroC Pro for PIC's Lcd Library.

### **Library Routines**

- **RS0010\_Init**
- RS0010\_PixelTest\_5x8

### **RS0010\_Init**

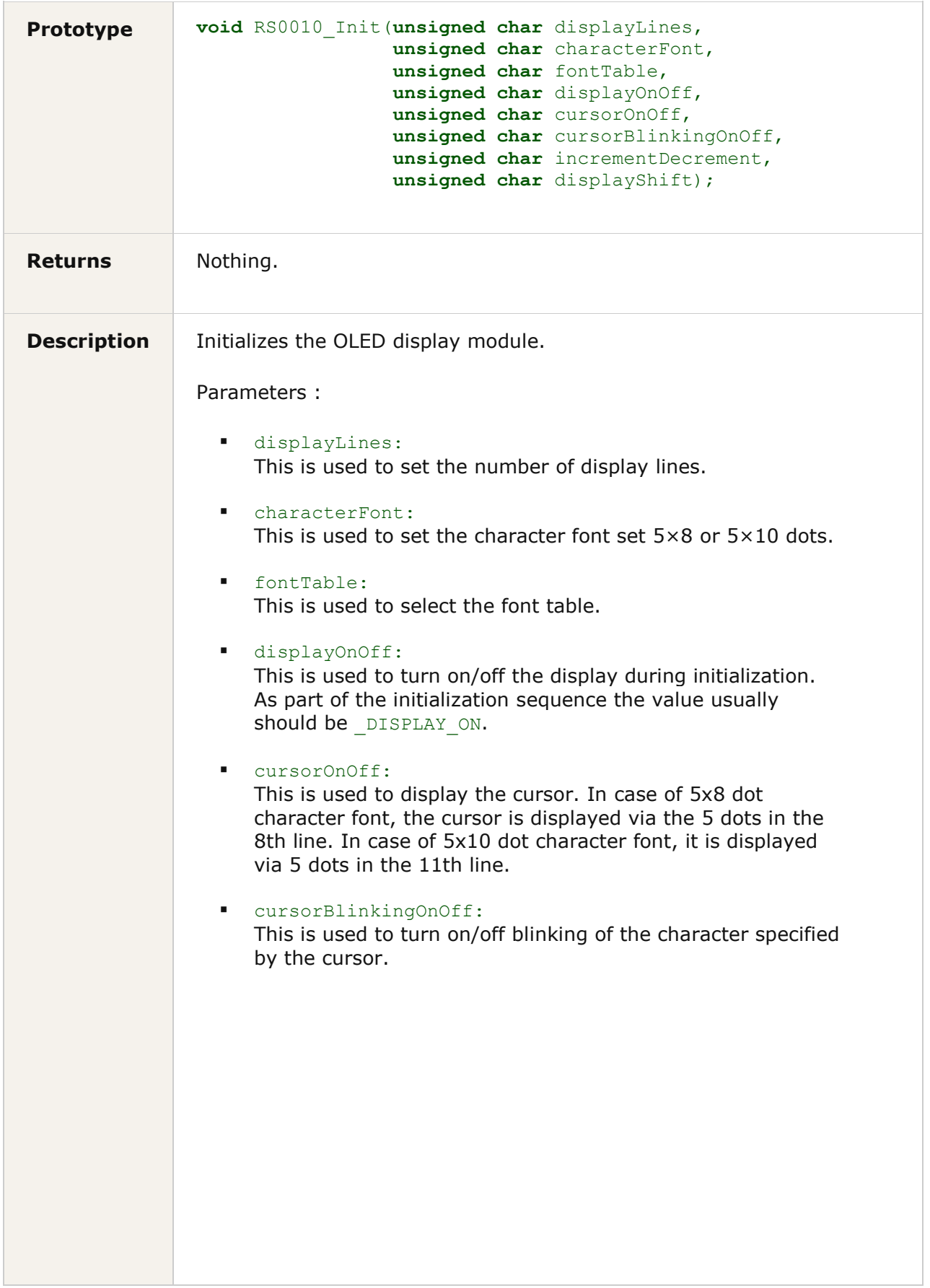

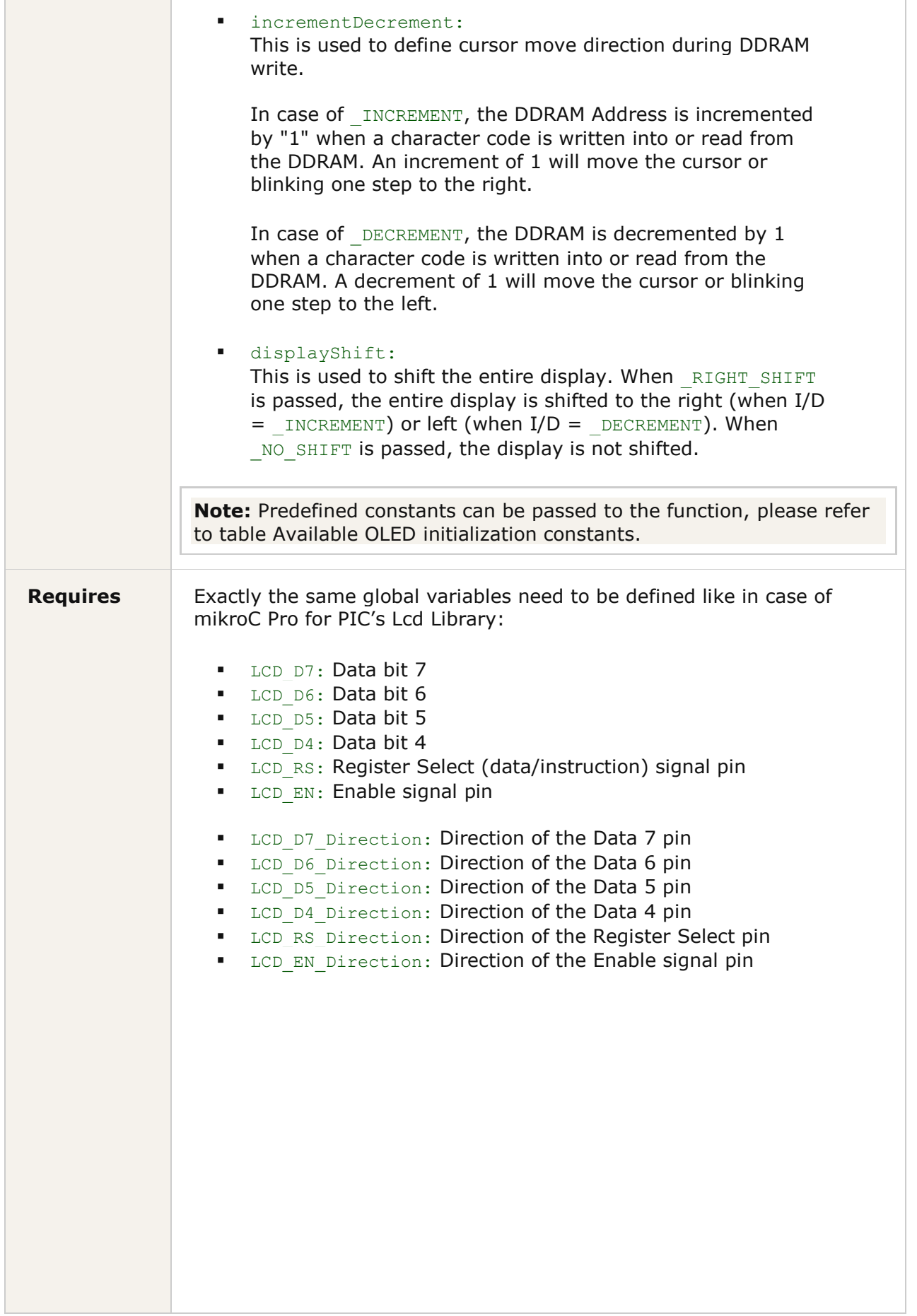

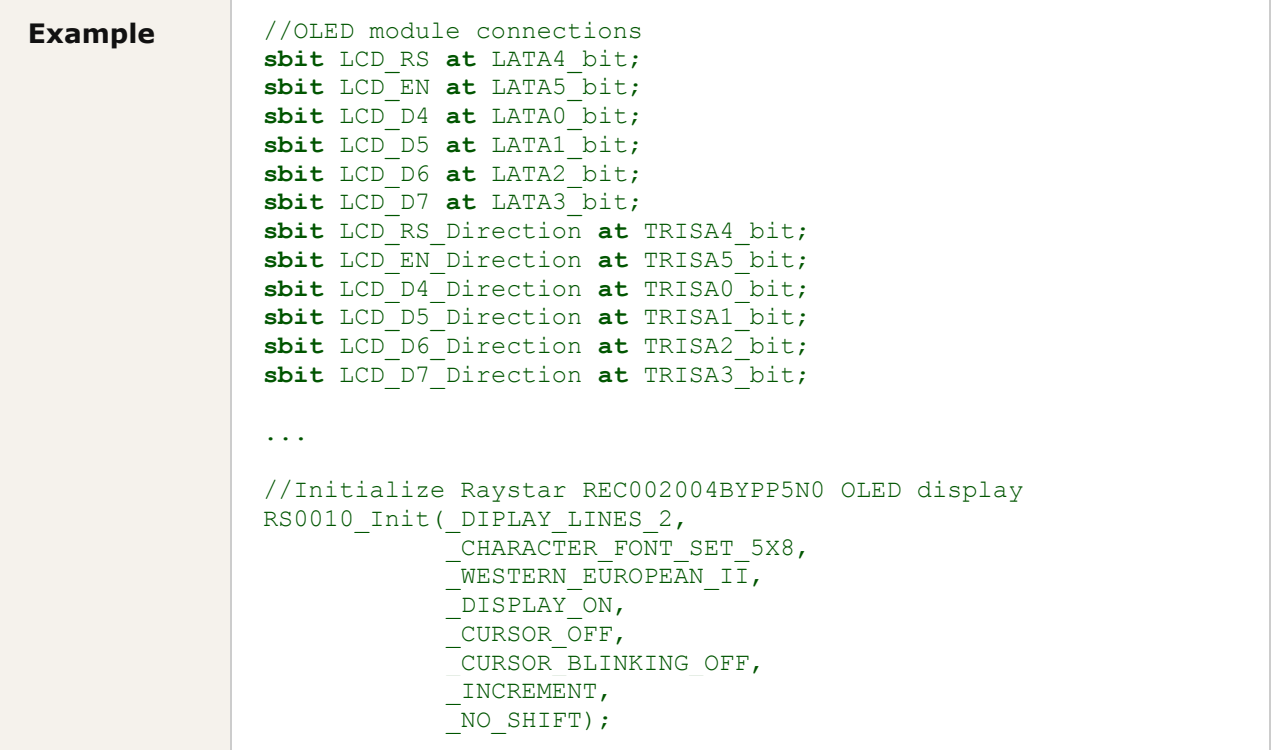

#### **Available OLED initialization constants**

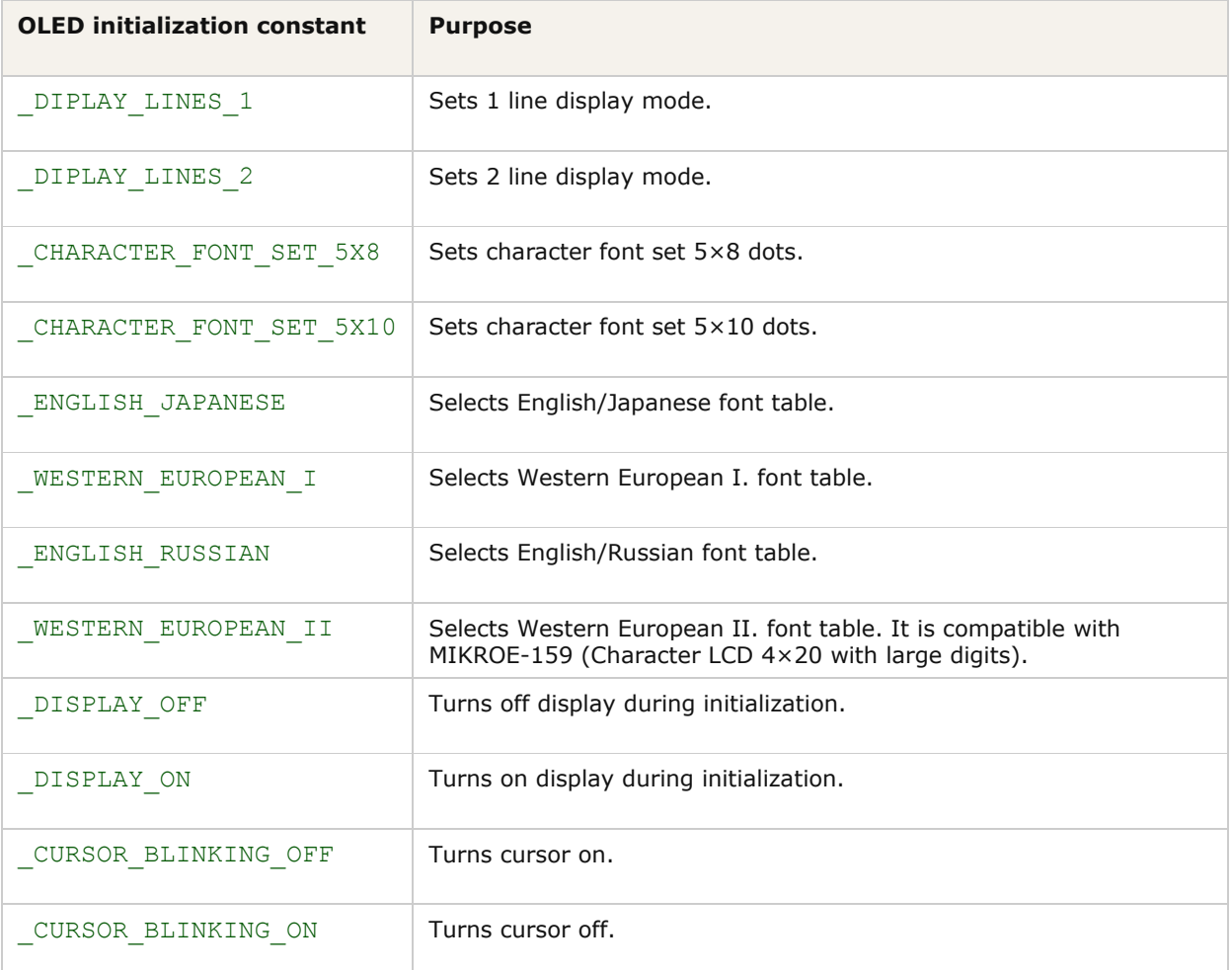

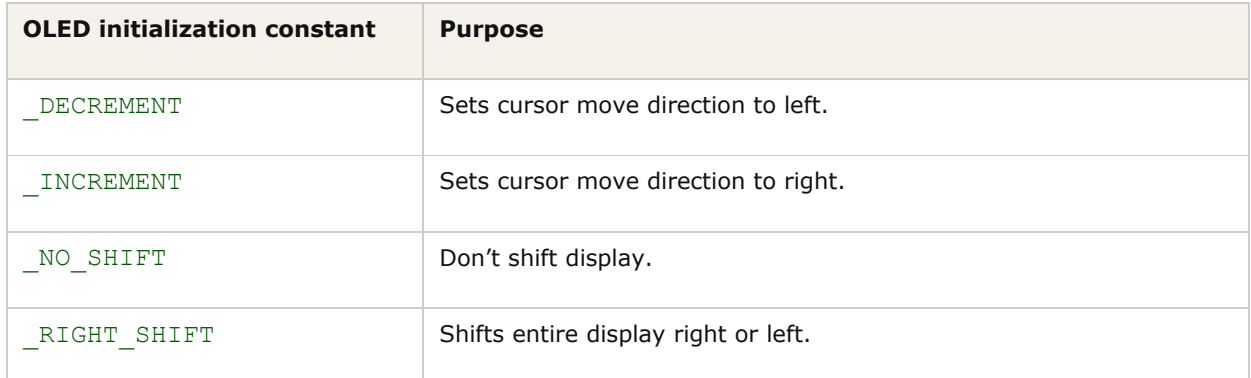

## **RS0010\_PixelTest\_5x8**

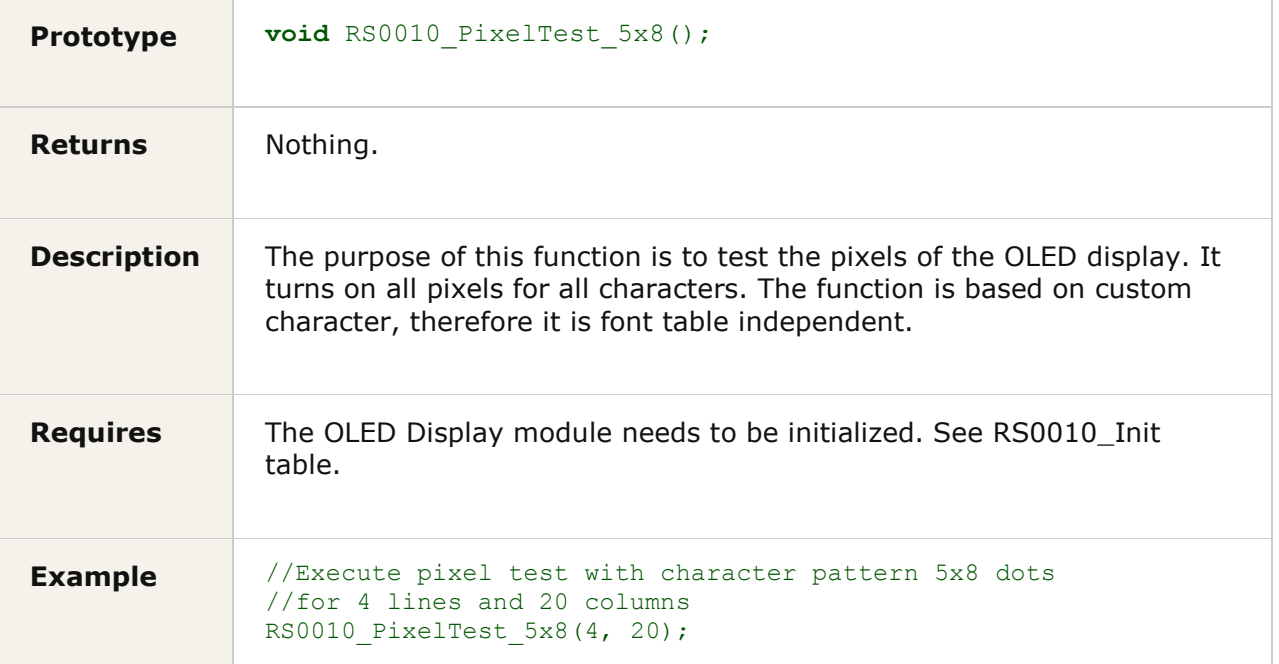